## How to add background image in C# and ByteScout Spreadsheet SDK

How to code in C# to add background image with this step-by-step tutorial

The sample source code below will teach you how to add background image in C#. ByteScout Spreadsheet SDK can add background image. It can be used from C#. ByteScout Spreadsheet SDK is the SDK to create, read, modify and calculate spreadsheets. Formula calculations are supported, import and export to and from JSON, CSV, XML, databases, arrays.

The SDK samples like this one below explain how to quickly make your application do add background image in C# with the help of ByteScout Spreadsheet SDK. In order to implement the functionality, you should copy and paste this code for C# below into your code editor with your app, compile and run your application. Implementing C# application typically includes multiple stages of the software development so even if the functionality works please test it with your data and the production environment.

Download free trial version of ByteScout Spreadsheet SDK from our website with this and other source code samples for C#.

C# - Program.cs

```
using System.Diagnostics;
using System.Drawing;
using Bytescout.Spreadsheet;
namespace AddBackgroundImage
{
        class Program
        {
                static void Main(string[] args)
                {
                        // Create new spreadsheet (or open existing)
                        Spreadsheet doc = new Spreadsheet();
                        doc.RegistrationName = "demo";
            doc.RegistrationKey = "demo";
                        // Add worksheet
                        Worksheet worksheet = doc.Worksheet. Add();
                        // Put background image on the worksheet
                        worksheet.BackgroundPicture = Image.FromFile("image1.jpg");
                        // Save document
                        doc.SaveAs("output.xls");
                        // Close spreadsheet
```
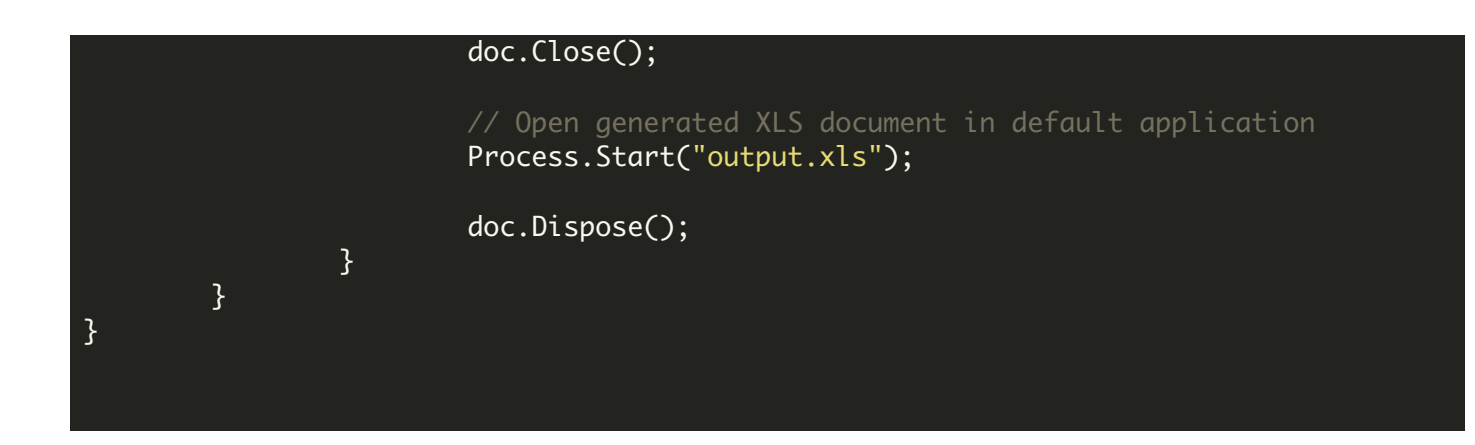

FOR MORE INFORMATION AND FREE TRIAL:

- Download Free Trial SDK [\(on-premise](https://bytescout.com/download/web-installer?utm_source=pdf-source-code-sample) version)
- Read more about ByteScout [Spreadsheet](https://bytescout.com/products/developer/spreadsheetsdk/bytescoutspreadsheetsdk.html?utm_source=pdf-source-code-sample) SDK
- Explore [documentation](https://bytescout.com/documentation/index.html)
- Visit [www.ByteScout.com](https://bytescout.com/?utm_source=pdf-source-code-sample)
- or
- Get Your Free API Key for [www.PDF.co](https://pdf.co/) Web API